### **LABORATORIO CAD** Corso semestrale - anno accademico 2004-2005 Docente: Giampaolo Munafo'

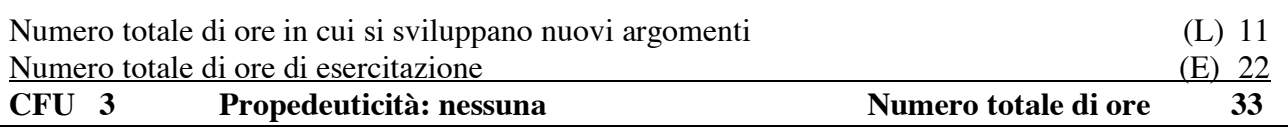

# **OBIETTIVI FORMATIVI**

L'insegnamento affronta le modalità di utilizzo dei programmi di progettazione assistita al fine di capirne l'utilizzo per le attività tipiche dell'ingegnere. Si propone di far comprendere agli studenti le possibilità di uso di uno strumento ormai indispensabile , senza però che esso vincoli o condizioni le libertà progettuali dello studente. Il tutto con esemplificazioni e attività pratiche svolte direttamente all'elaboratore che permettano allo studente di prendere la necessaria confidenza con uno strumento che potrà poi approfondire sia nel suo curriculum di studio che successivamente durante la sua professione.

# **PROGRAMMA DI MASSIMA**

Il computer nella grafica e nel disegno tecnico. La grafica "raster e vettoriale". La struttura del software di progettazione assistita.

Le periferiche di ingresso ed uscita: gli scanner, le tavolette grafiche, le stampanti, i plotter .

La progettazione CAD 2D e la progettazione 3D: i solidi, le tecniche di modellazione, le viste dell'oggetto. Considerazioni conclusive sui file grafici e le loro forme. La visualizzazione dei risultati.

Come organizzare un disegno partendo dal nuovo. La progettazione del file di lavoro in relazione alla finalità del disegno.

Il programma Autocad. Il foglio di lavoro, le primitive elementari, i lucidi, il sistema di coordinate assolute e relative.La progettazione CAD 2D; le basi del software, le primitive, i livelli, le unità di misura, le funzioni base. Le utilità di esecuzione dei disegni; lo snap, la griglia la funzione orto. I retini e o tratteggi nel disegno CAD. I comandi di modifica (Edit) del disegno; cacella, copia, specchia, muovi, ruota, serie, ecc.

Altri comandi di modifica: allunga, stira, taglia, estendi, spezza, raccorda, ecc. La creazione e la gestione dei testi, la quotatura dei disegni. Il menu di plottaggio e di stampa..La progettazione 3D: Le primitive 3D, i solidi, le tecniche di modellazione, le viste dell'oggetto.

Introduzione ai rudimenti di modellazione 3D. La modellazione solida e a filo di ferro. L'utilizzo di superfici come oggetti nello spazio. La creazione di solidi. Le utilità base del disegno nello spazio. La modellazione 3D.

Tecniche di creazione dei solidi: estrusione e rotazione. Le operazioni Booleane. Le visualizzazione degli oggetti solidi. Le tecniche ddi visualizzazione: facce nascoste, ombreggiature e rendering. I risulati finali e il loro utilizzo.

## **Esercitazioni dell'anno**

Ai fini dell'accesso finale all'esame è previsto l'esecuzione di alcune elaborazioni da presentare all'esame consistenti in un disegno di una abitazione unifamiliare (o tema analogo) a scelta dello studente da sviluppare almeno in 2D, e l'elaborazione di due disegni tridimensionali di cui uno a scala urbana e uno di un piccolo elemento di tipologia varia (un monitor, una lampada, un giunto, ecc.). Il lavoro sarà seguito dal docente e vistato per l'accesso all'esame.

Gli studenti potranno produrre in sede di esame anche le tavole sviluppate durante le lerzioni in classe.

## **Testi di riferimento**

A.Yarwood, Autocad 14 Guida Pratica, Tecniche Nuove, Milano 1998 R.Grabowski, Autocad 2000 Guida completa, Apogeo, Milano 1999 J.Wilson A.J. Kalameja, Autocad 2002 Modellazione 3D, Apogeo, Milano 2002 Materiale vario fornito dal docente

## **Modalità di svolgimento degli esami**

• Prova orale con presentazione e discussione sui contenuti e sulle modalità di svolgimento dei progetti dell'anno. Potranno essere richiesti alcuni semplici esempi di impostazione del disegno ed alcune esemplificazioni.